## 『情報』 6刷 → 7刷 正誤表

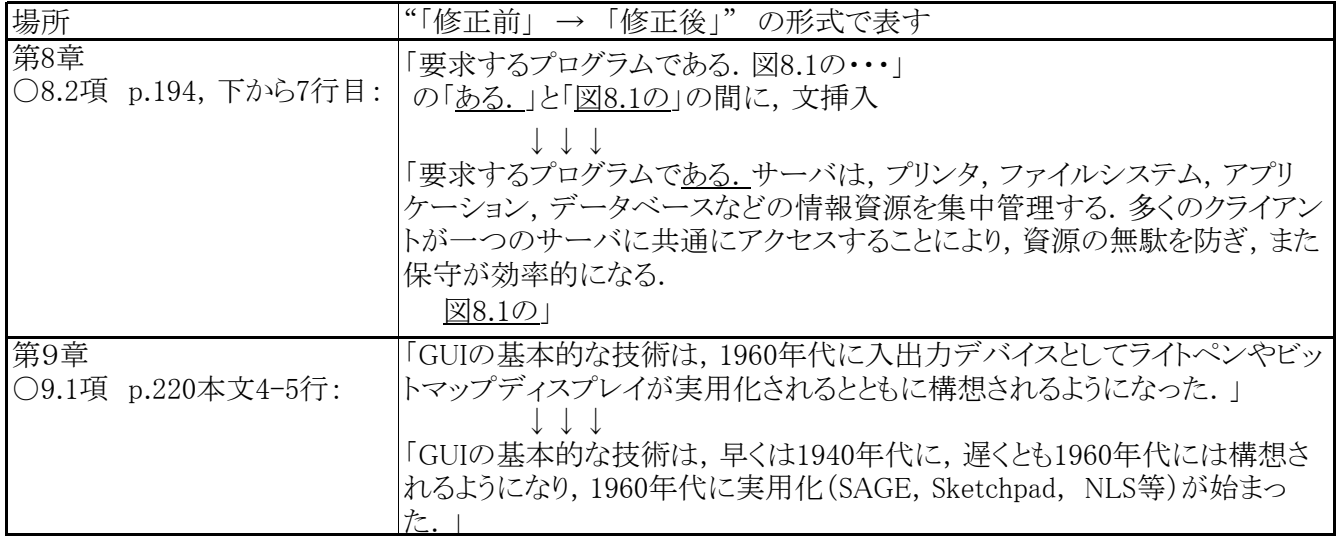

2010.4.12